## **Katalogi on-line**

Wyszukaj w **[Katalogu Centralnym](https://www.gorlice-mbp.sowwwa.pl/sowacgi.php?KatID=19)** MBP w Gorlicach

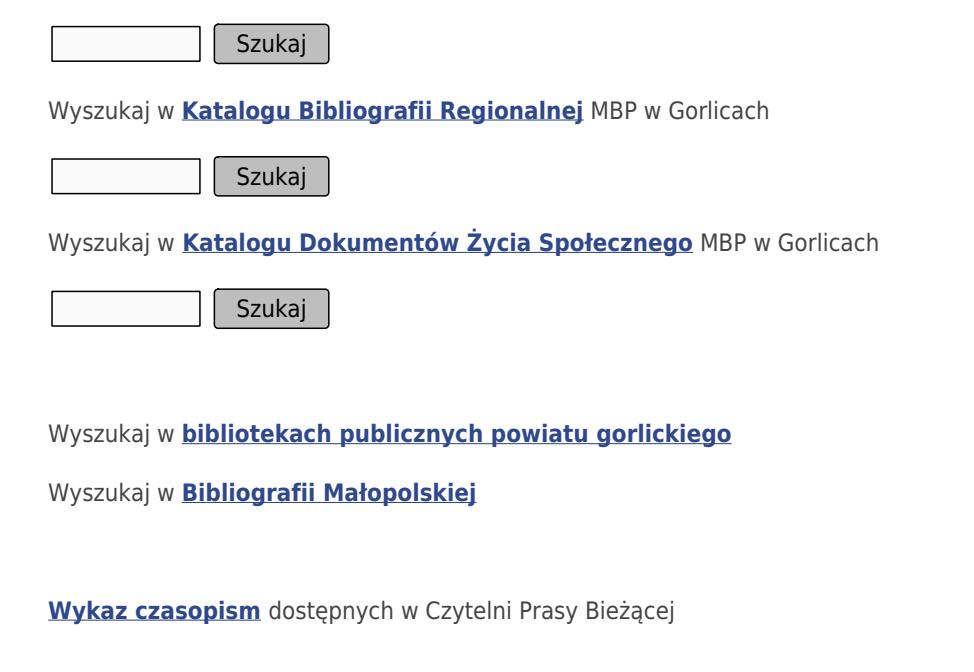

 $\times$   $\,$   $\times$ 

Automatyzację w Miejskiej Bibliotece Publicznej im. Stanisława Gabryela w Gorlicach rozpoczęto w 1997 r. w programie Micro CDS-ISIS od wprowadzania dokumentów Czytelni Głównej – wprowadzono 20824 rekordy. Z wszystkich pozostałych działów wprowadzono 6010 rekordów. W 2006 r. dokonano konwersji danych Czytelni Głównej do programu MAK, co jednak nie odbyło się płynnie i część bazy została utracona. Rozpoczęto wówczas ponowne tworzenie tej bazy. Po instalacji zw 2010 r.integrowanego oprogramowania do automatyzacji procesów bibliotecznych SOWA2/MARC21 powstałe w systemie MAK bazy zostały przekonwertowane i udostępniono je w postaci Katalogu centralnego. Po raz drugi nie w pełni udała się konwersja bazy Czytelni Głównej i zbiory te są opracowywane po raz trzeci. Trwało i trwa nadal tworzenie baz w innych agendach Biblioteki oraz prace pomocnicze niezbędne do uruchomienia całego systemu, np. kodowanie księgozbioru. W styczniu 2012 r. w dwóch agendach Biblioteki – Filii "Zawodzie" i Oddziale dla Dzieci rozpoczęto udostępnianie zbiorów czytelnikom za pośrednictwem systemu SOWA2/MARC21. Pozostałe agendy będą sukcesywnie włączane do pełnej automatyzacji w ciągu 2012 roku.